# Comment trouver un sujet de recherche?

<span id="page-0-0"></span>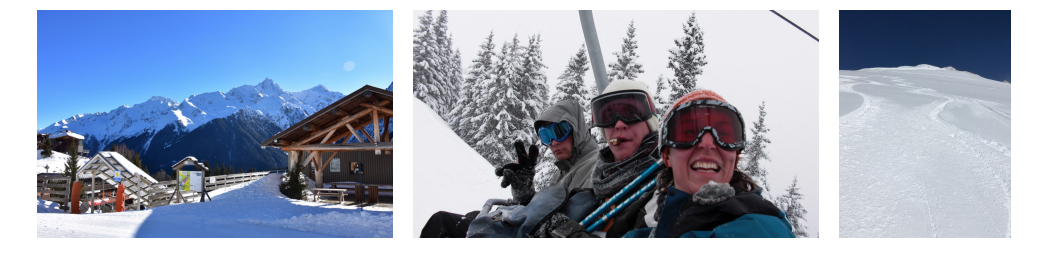

Anne Benoit Le Pleynet, France

Semaine sport-études des  $L3 - 18$  janvier 2023

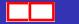

 $\leftarrow$ 

 $298$ 

# Un premier problème: Placement de répliques dans des arbres

- On nous donne un arbre; les feuilles de l'arbre sont des clients
- Un certain nombre de requêtes par unité de temps par client
- But: placer des serveurs pour satisfaire toutes les requêtes
- Le problème est-il bien posé ?

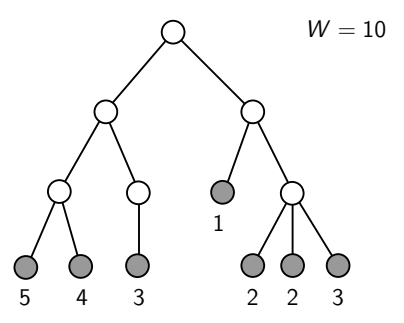

 $200$ 

# Un premier problème: Placement de répliques dans des arbres

- On nous donne un arbre; les feuilles de l'arbre sont des clients
- Un certain nombre de requêtes par unité de temps par client
- But: placer des serveurs pour satisfaire toutes les requêtes
- Le problème est-il bien posé ?

# Il faut clarifier certains points

- Combien de requêtes sont traitées par un serveur ?
- $\bullet$  On commence par un cas simple, W requêtes max par serveur
- Quelle est la fonction objective ?
- Minimiser le nombre de serveurs à placer
- Mais encore ?
- Quelle est la politique de service des clients par les serveurs ?

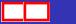

 $\Omega$ 

# Un premier problème: Placement de répliques dans des arbres

- On nous donne un arbre; les feuilles de l'arbre sont des clients
- Un certain nombre de requêtes par unité de temps par client
- But: placer des serveurs pour satisfaire toutes les requêtes
- Le problème est-il bien posé ?

Politiques au plus près, plus haut dans l'arbre, plusieurs serveurs par clients, on peut rajouter de l'énergie, de la résilience, ca fait plein de problèmes rigolos !

Premier exemple (rapide) illustrant la recherche de sujet de recherche: broder sur les règles du jeu, établir la complexité des problèmes...  $\odot$ 

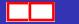

 $E|E$   $\Omega$ 

# Un sujet plus détaillé: Replication Is More Efficient Than You Think

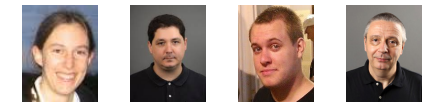

# $\mathsf{Anne}\ \mathsf{Benoit}^{1},\ \mathsf{Thomas}\ \mathsf{Herault}^{2},\ \mathsf{Valentin}\ \mathsf{Le}\ \mathsf{Fèvre}^{1},\ \mathsf{Yves}\ \mathsf{Robert}^{1,2}$

1. LIP, Ecole Normale Supérieure de Lyon, France 2. ICL, University of Tennessee Knoxville, USA

Semaine sport-études des  $L3 - 18$  janvier 2023

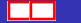

 $\Omega$ 

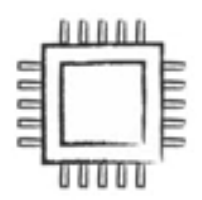

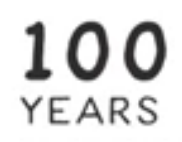

MEAN TIME **BETWEEN FAILURES** 

Chouette, mon ordi est fiable !

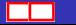

4 0 8 4 同  $\rightarrow$ 

 $E|E = \Omega Q$ 

医阿里氏阿里

YEAR MEAN TIME **BETWEEN FAILURES** 

K ロ > K 個 > K ミ > K ミ > (로) = 10 0 0 0

# Scale Is The Enemy

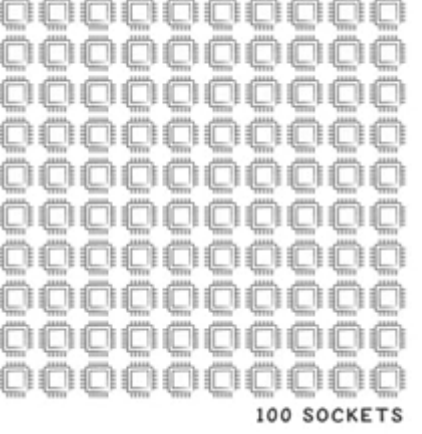

#### Pas tant que ça ?

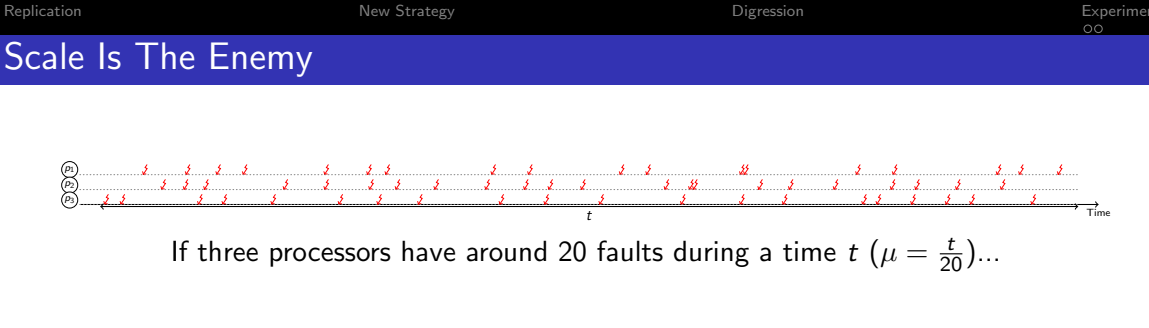

\n
$$
\text{Matrix} \times \text{Matrix} \times \text{Matrix
$$

$$
\mu_N = \tfrac{\mu}{N}
$$

K ロ > K 個 > K ミ > K ミ > (로) = 10 0 0 0

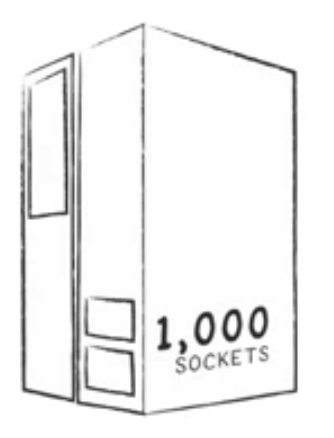

36 DAYS

MEAN TIME BETWEEN FAILURES

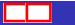

重目 のへぐ

メロメ メ都 メメ きょくきょ

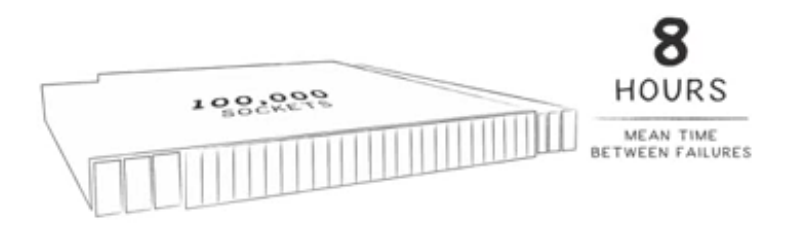

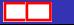

メロト メタト メミト メミト

重目 のへぐ

Need to checkpoint!

... i.e., periodically save the application so you don't have to restart from scratch when a failure occurs

But when should we checkpoint?

Scheduling matters  $\odot$ 

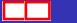

 $E|E$   $\Omega$ 

# Optimal Checkpointing Interval

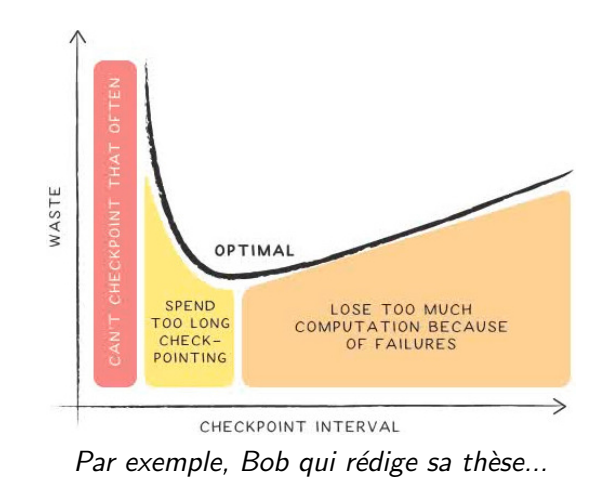

イロト イ母 ト イヨ ト イヨ

**D** 

重目 のへぐ

# The Young/Daly Formula

Period T, minimize overhead  $H(T) = \frac{E(T+C)}{T} - 1$ 

#### Theorem

$$
T_{opt} = \sqrt{\frac{2C}{\lambda_N}} = \sqrt{2C\mu_N} = \Theta(\lambda^{-\frac{1}{2}})
$$
(1)  

$$
\mathbb{H}_{opt} = \sqrt{2C\lambda_N} + o(\lambda^{\frac{1}{2}}) = \Theta(\lambda^{\frac{1}{2}})
$$
(2)

Recall that 
$$
\lambda_N = N\lambda = \frac{1}{\mu_N} = \frac{N}{\mu}
$$

... mais où est le problème alors ? Sur quoi peut-on chercher ?

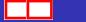

毛目 つへぐ

▶ 4 重 ▶ 4 重

<span id="page-13-0"></span>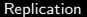

# **Outline**

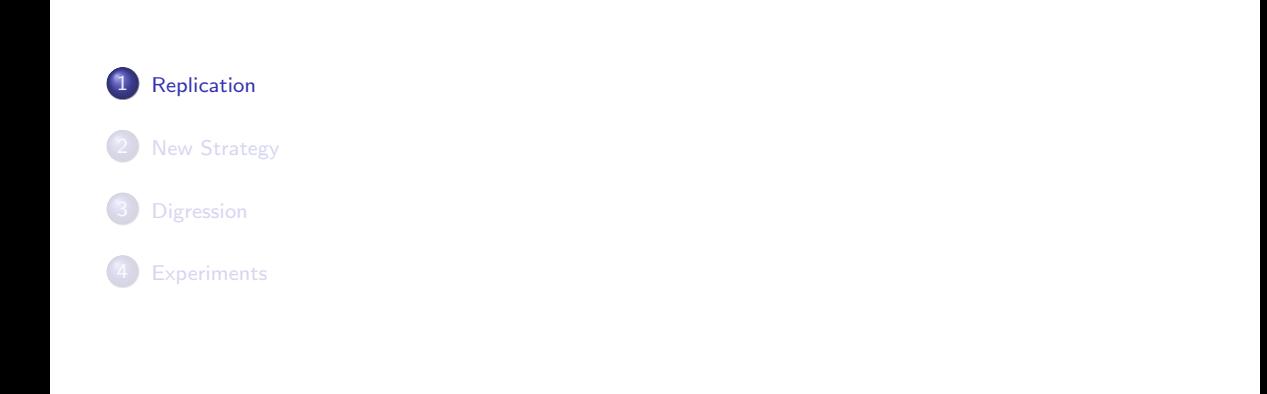

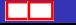

メロメ メ母メ メミメ メミメー

重目 のへぐ

# Replication

- $\bullet$  Full replication: efficiency  $< 50\%$
- Can replication+checkpointing be more efficient than checkpointing alone?
- Study by Ferreira et al. [SC'2011]: yes
- Revisited by Hussain, Znati and Melhem [SC'2018]: yes

重目 のへぐ

# Model by Ferreira et al. [SC'2011]

- Platform with  $N = 2b$  processors arranged into b pairs
- $\bullet$  Parallel application with b processes, each replicated
- When a replica is hit by a failure, it is not restarted
- Application fails when both replicas in one pair have been hit

 $E|E$  narr

# Example

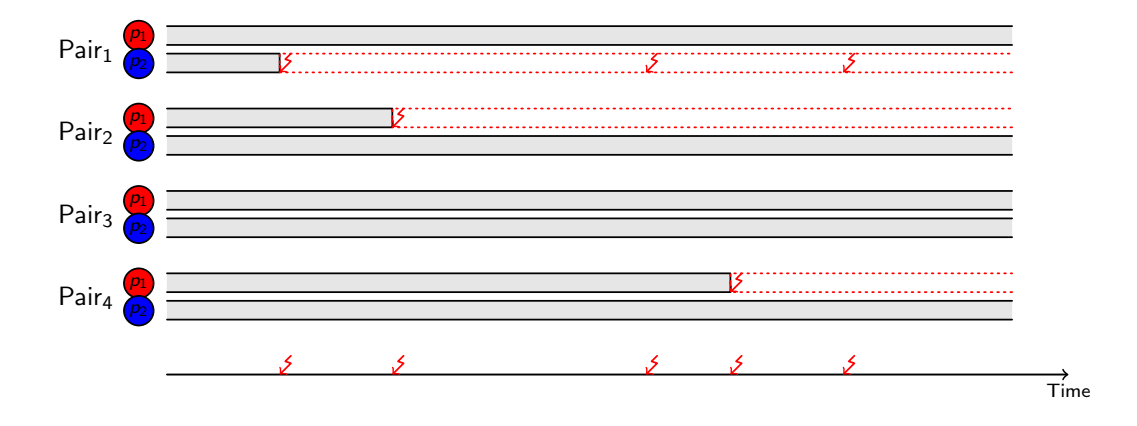

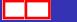

K ロ X x 伊 X x モ X x モ X モ キ | ヨ | の 9,0^

# Why Replication?

#### With  $\mu = 5$  years, time to reach 90% chance of fatal failure:

# No replication 24 minutes for  $N = 100,000$ No replication 12 minutes for  $N = 200,000$ Replication 85 hours for  $N = 200,000$  ( $b = 100,000$  pairs)

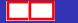

 $E|E$   $\Omega$ 

# Checkpointing Period

- Replication combined with periodic checkpoint-restart à la Young/Daly
- Restart after interruption instead of after first failure
- Many failures needed to interrupt the application  $\Rightarrow$  checkpointing period much larger than without replication
- Optimal period?

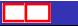

 $E|E$   $\Omega$ 

# Mean Time To Interruption

- $N = 2b$ , b processor pairs
- $n_{fail}(2b)$  expected number of failures to interrupt the applications
- MTTI  $M_N = M_{2b} = M_{2b}$  Time to Interruption  $\Rightarrow$  replaces MTBF from the application perspective

$$
M_N = M_{2b} = n_{\text{fail}}(2b) \times \mu_{2b} = n_{\text{fail}}(2b) \times \frac{\mu}{2b} = \frac{n_{\text{fail}}(2b)}{2\lambda b}
$$
 (3)

 $E|E$  narry

# Mean Time To Interruption

- $\bullet$   $N = 2b$ , b processor pairs
- $n_{fail}(2b)$  expected number of failures to interrupt the applications
- MTTI  $M_N = M_{2h} =$  Mean Time to Interruption
	- $\Rightarrow$  replaces MTBF from the application perspective

$$
M_N = M_{2b} = n_{\text{fail}}(2b) \times \mu_{2b} = n_{\text{fail}}(2b) \times \frac{\mu}{2b} = \frac{n_{\text{fail}}(2b)}{2\lambda b}
$$
 (3)

#### Theorem

$$
n_{fail}(2b)=1+4^b \mathbin{/} \binom{2b}{b} \approx \sqrt{\pi b}
$$

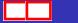

⊂⊡

 $QQ$ 

# A Little Bragging

 $M_{2b} = \int_{0}^{\infty} (1 - (1 - e^{-\lambda t})^2)^b dt$ 0  $x=\frac{e^{-\lambda t}}{2}$  $\frac{1}{2} \rightarrow n_{\mathsf{fail}}(2b) = 2b4^b \int_0^{\frac{1}{2}}$  $\int_{0}^{\frac{\pi}{2}} x^{b-1} (1-x)^{b} dx = 2b4^{b} B(\frac{1}{2})$  $\frac{2}{2}$ , b, b + 1)  $B(z, u, v) = \int_0^z x^{u-1}(1-x)^{v-1} dx = \frac{z^u}{u}$  $\frac{z^u}{u} \times {}_2F_1\left[\begin{array}{c} u, 1 - v \\ u + 1 \end{array}\right]$ ,  $\left[\begin{matrix} 1-\nu \ u+1 \end{matrix}; z\right]$  $\mathsf{E}_1\left[\begin{array}{cc} u, & v \end{array}\right]$  $\begin{bmatrix} \n\mathbf{w} \\ \n\mathbf{w} \n\end{bmatrix}$  =  $\sum_{n=0}^{\infty} \frac{\langle u \rangle_n \langle v \rangle_n}{\langle w \rangle_n}$  $n=0$  $\langle w \rangle_n$ z n  $rac{z^n}{n!} = 1 + \frac{uv}{1!w}z + \frac{u(u+1)v(v+1)}{2!w}$  $\frac{1}{2!w}z^2 + \dots$  $B(\frac{1}{2})$  $(\frac{1}{2},b,b+1) = \frac{1}{b2^b} \times {}_2F_1 \bigg[\begin{smallmatrix} b,& -b\ b+1 \end{smallmatrix}\bigg]$  $\frac{b}{b+1}$ ;  $\frac{1}{2}$ 2 1  $E_2F_1\left[\begin{array}{cc} b, & -b \\ b, & 1 \end{array}\right]$  $\frac{b}{b+1};\frac{1}{2}$ 2  $\Big] =$  $\sqrt{\pi}$  Γ(b+1)  $\frac{\Gamma(b+1)}{2^{b+1}}\Big[\frac{1}{\Gamma(b+1)}\Big]$  $\frac{1}{\Gamma(b+1)\Gamma(\frac{1}{2})}+\frac{1}{\Gamma(b+\frac{1}{2})}$  $\Gamma(b+\frac{1}{2})\right) \Gamma(1)$ i  $\Gamma(z) = \int_0^\infty x^{z-1} e^{-x} dx, \Gamma(1) = 1, \Gamma(b+1) = b!, \Gamma(\frac{1}{2}) = \sqrt{\pi}, \Gamma(b+\frac{1}{2})$  $\frac{1}{2}$ ) =  $\sqrt{\pi}(2b)!$ 4 <sup>b</sup>b!

 $E|E$  narry

#### [Replication](#page-13-0) [New Strategy](#page-25-0) [Digression](#page-31-0) Digression Digression Digression Digression Digression Digression Digression

# A Little Brangel And the formula<br>A Little Brande brande brande brande<br>Maple Brande brande brande brande brande brande brande brande brande brande brande brande brande brande brand<br>Displays brande brande brande brande brand

Luck matters too  $\bigcirc$   $\bigcirc$   $\bigcirc$ 

$$
M_{2b} = \int_0^{\infty} (1 - (1 - e^{-\lambda t})^2)^b dt
$$
  
\n
$$
M_{2b} = \int_0^{\infty} e^{-\lambda bt} (2 - e^{lat})^b) dt
$$
  
\n
$$
M_{2b} = \sum_{i=1}^b 2^i {b \choose i} (-1)^{b-i} \int_0^{\infty} e^{-\lambda (2b-i)t} dt
$$
  
\n
$$
M_{2b} = \sum_{i=1}^b 2^i {b \choose i} (-1)^{b-i} \frac{1}{\lambda (2b-i)}
$$

$$
n_{\text{fail}}(2b) = 2\lambda b M_{2b} = \sum_{i=1}^{b} 2^{i} {b \choose i} (-1)^{b-i} \frac{2b}{2b-i}
$$

: Anne.Benoit@ens-lyon.fr 18/01/2023 [Comment trouver un sujet de recherche?](#page-0-0) 14/ 41

# Checkpointing

No Replication 
$$
T_{opt} = \sqrt{2\mu_N C}
$$
 (4)

Full Replication 
$$
T_{opt} = \sqrt{2M_N C}
$$
 (5)

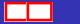

メロト メ都 トメ きょくきょ

重目 のへぐ

# What's Wrong?

$$
T_{opt} = \sqrt{2M_N C}
$$

- Just an approximation. How accurate?
- Risk is increasing as more and more processors die until application crash  $\Rightarrow$  Periodic checkpointing (most likely) not optimal  $\circledcirc$

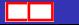

 $E|E$  narry

<span id="page-25-0"></span>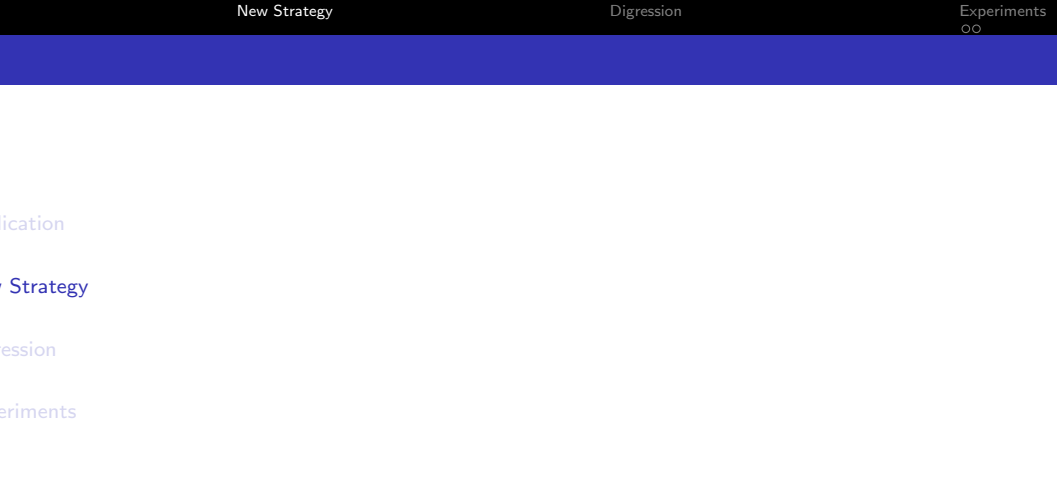

イロト (個) (星) (星) 連性 のQC

#### no-restart vs. restart

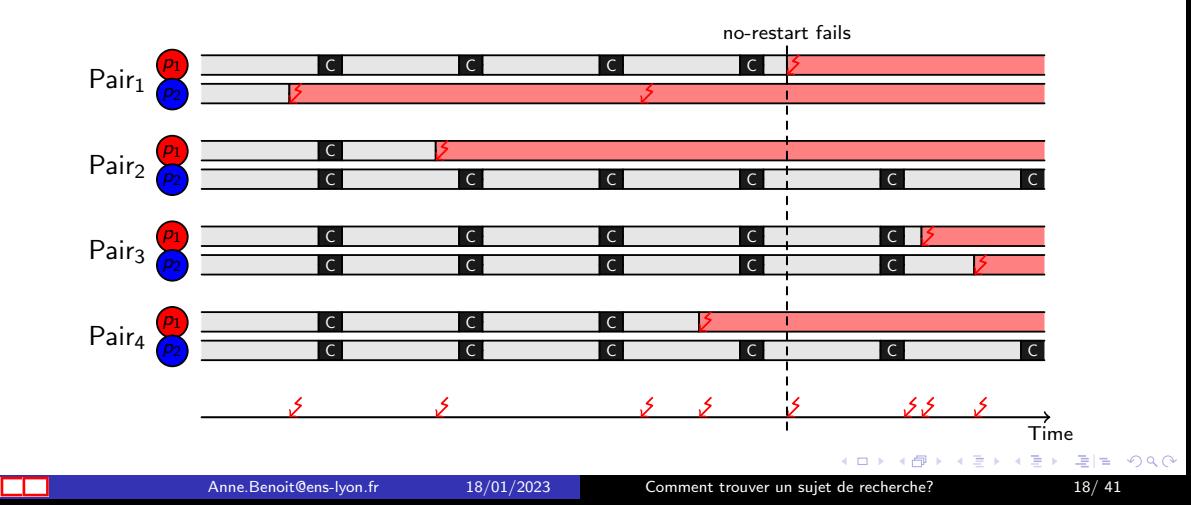

#### no-restart vs. restart

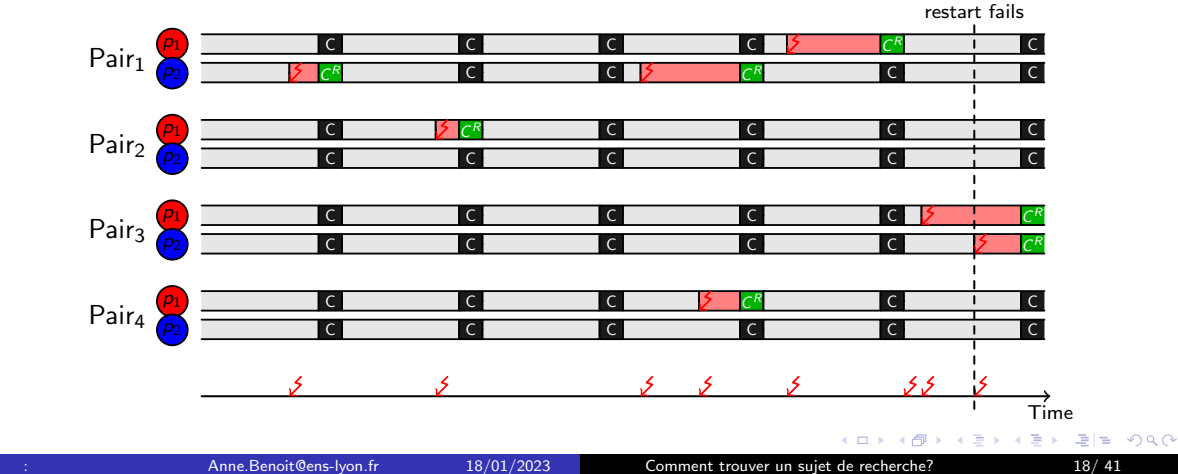

#### restart

- Restart all failed processors (if any) after each checkpoint instead of only after interruption
- What is the additional cost?
- What is the optimal checkpointing period?

⊆

 $b = 4$ 

 $E|E$  narry

# Combined Checkpoint-Restart

# Cost of a checkpoint and restart wave  $C^R$

- one instance of each surviving process saves state (checkpoint)
- processes for missing replicas of the replicas allocated
- new processes load current (checkpointed) state and join system

# In-memory checkpoint replication

- the buddy process and the replica are the same process
- surviving processes upload their checkpoint directly onto memory of newly spawned replicas
- $\Rightarrow$  no exchange of checkpoints between pair of surviving buddies

**Worst case**: sequential approach,  $\mathsf{C}^R = 2\mathsf{C}$ Best-case: buddy checkpointing, negligible overhead,  $C^R \approx C^R$ 

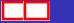

# Checkpointing Period

#### Periodic checkpointing is optimal for restart

$$
\mathcal{T}_{opt}^{\mathsf{rs}} = \left(\frac{3\mathcal{C}^R}{4b\lambda^2}\right)^{\frac{1}{3}} = \Theta(\lambda^{-\frac{2}{3}}). \tag{6}
$$

$$
\mathbb{H}^{\mathsf{rs}}(\mathcal{T}_{opt}^{\mathsf{rs}})=\left(\frac{3\mathcal{C}^R\sqrt{b}\lambda}{\sqrt{2}}\right)^{\frac{2}{3}}+o(\lambda^{\frac{2}{3}})=\Theta(\lambda^{\frac{2}{3}})
$$
 (7)

An order of magnitude longer!

∢⊡

重目 のへぐ

B  $\triangleright$   $\rightarrow$   $\equiv$ 

<span id="page-31-0"></span>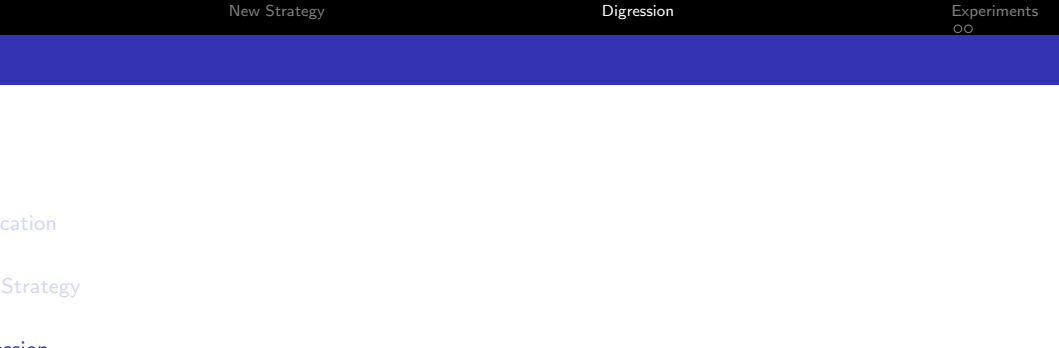

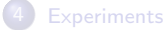

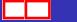

イロト (個) (星) (星) 連性 のQC

# Single Processor Pair

One processor:  $T_{YD} =$ √ 2 $\mu$ C One replica pair, no-restart:  $\mu_2 = \frac{\mu}{2}$  $\frac{\mu}{2}$ ,  $n_{\text{fail}}(2) = 3$ ,  $T_{MTTI}^{\text{no}} =$ √ 3 $\mu$ C One replica pair, *restart*:  $T_{opt}^{\text{rs}} = \left(\frac{3}{4}\right)$  $\frac{3}{4}C\mu^2)^{\frac{1}{3}}$ 

## Four variants:

- no-restart  $(T<sub>MTTI</sub>)$ : baseline
- restart  $(T_{opt}^{rs})$ : check how good we are
- *no-restart* NonPeriodic( $T_1$ ,  $T_2$ ):
	- use  $T_1$  while both processors are alive
	- switch to  $T_2$  after first failure
		- Variant 1:  $T_1 = T_{MTTI}^{no}$ ,  $T_2 = T_{YD}$

• Variant 2: 
$$
T_2 = T_{opt}^{rs}
$$
,  $T_2 = T_{YD}$ 

● 100,000 simulations, each with 10,000 periods

 $E|E \cap Q$ 

# Single Processor Pair

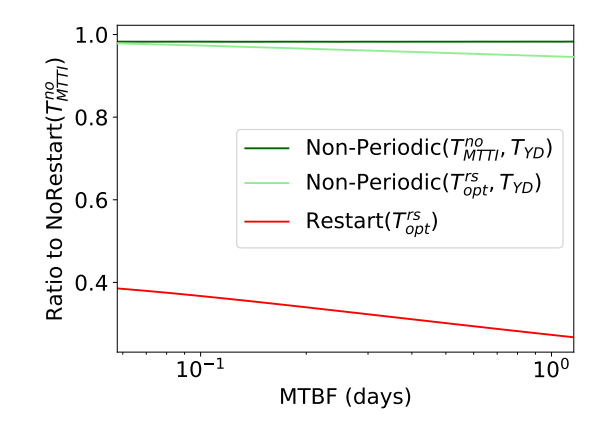

Ratio of time to solution of two non-periodic strategies and restart over time-to-solution of *no-restart* (  $C=C^R=60$  seconds)

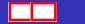

 $2980$ 

<span id="page-34-0"></span>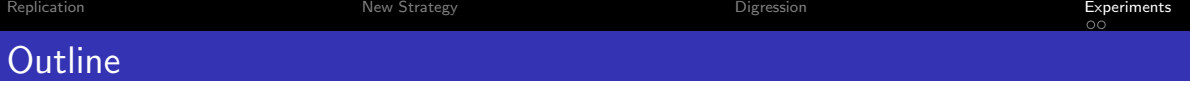

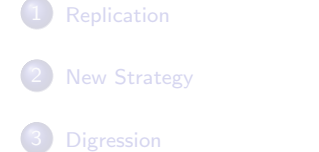

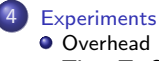

- **[Time To Solution](#page-42-0)**
- [When To Restart](#page-46-0)

K ロ > K @ > K ミ > K ミ > (로) = 10 Q Q Q

<span id="page-35-0"></span>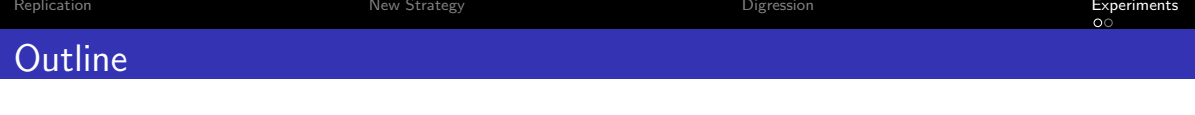

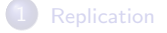

#### 2 [New Strategy](#page-25-0)

**[Digression](#page-31-0)** 

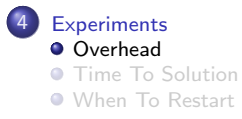

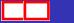

K ロ X x 伊 X x モ X x モ X モ キ | ヨ | の 9,0^

# <span id="page-36-0"></span>**Notations**

#### o restart

Restart( $T$ ) and overhead  $H^{rs}(T)$  $T_{opt}^{rs}$  optimal period

#### o no-restart

```
NoRestart(T) and overhead \mathbb{H}^{no}(T)T_{MTT}^{\text{no}} used as 'optimal' period (analogy with Young/Daly)
```
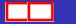

4 D F

重目 のへぐ

 $\mathbb{R}^n \times \mathbb{R}^n \xrightarrow{\text{def}} \mathbb{R}^n \times \mathbb{R}^n \xrightarrow{\text{def}} \mathbb{R}^n$ 

# **Model Accuracy**

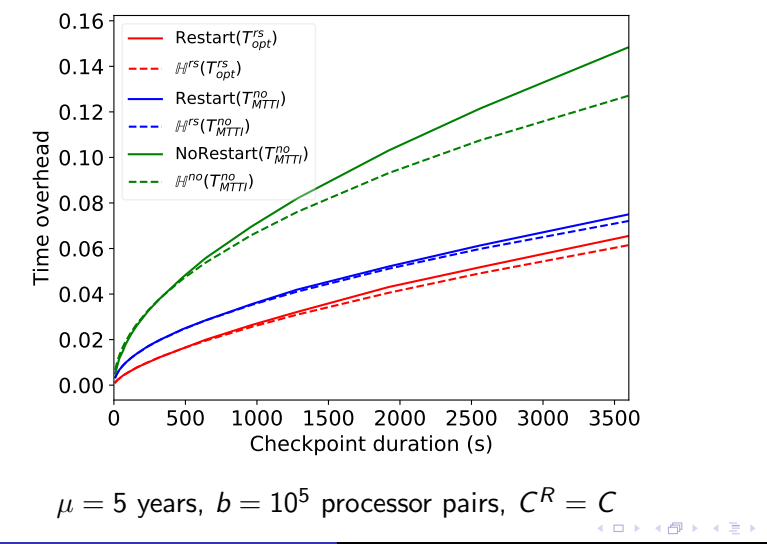

重目 のへぐ

[Replication](#page-13-0) **Replication Constructs Constructs** [New Strategy](#page-25-0) **Replication Constructs [Digression](#page-31-0)** Digression **[Experiments](#page-34-0)** 

# Model Accuracy With Trace Logs

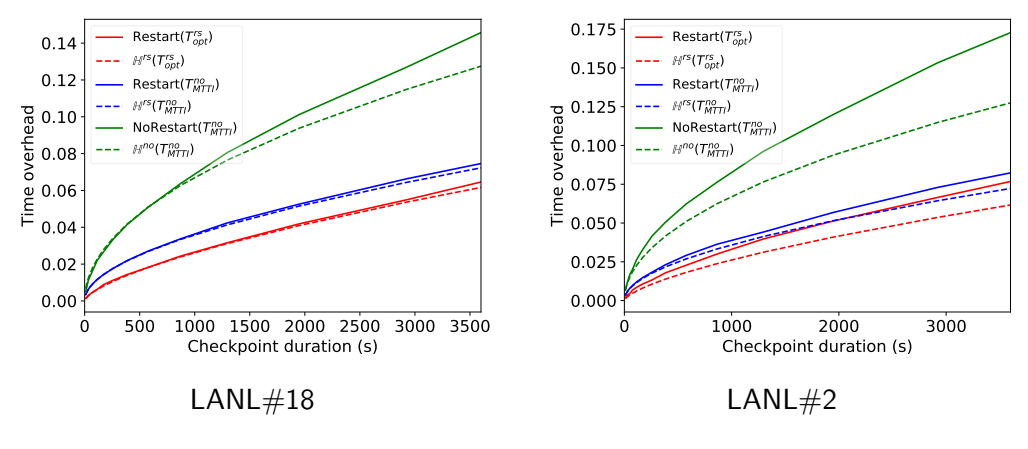

 $\mu=$  5 years,  $b=10^5$  processor pairs,  $\mathcal{C}^R = \mathcal{C}$ 

4. 0. 3.

重目 のへぐ

# Impact of Checkpointing Period

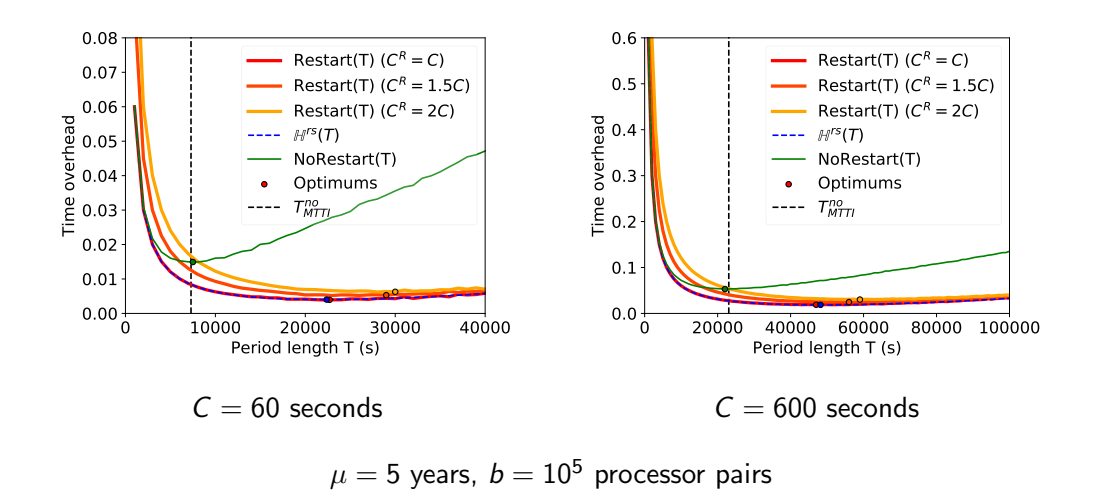

 $\rightarrow$ 

 $E|E = \Omega Q$ 

メロト メ押 トメミト メミ

# Impact of MTBF

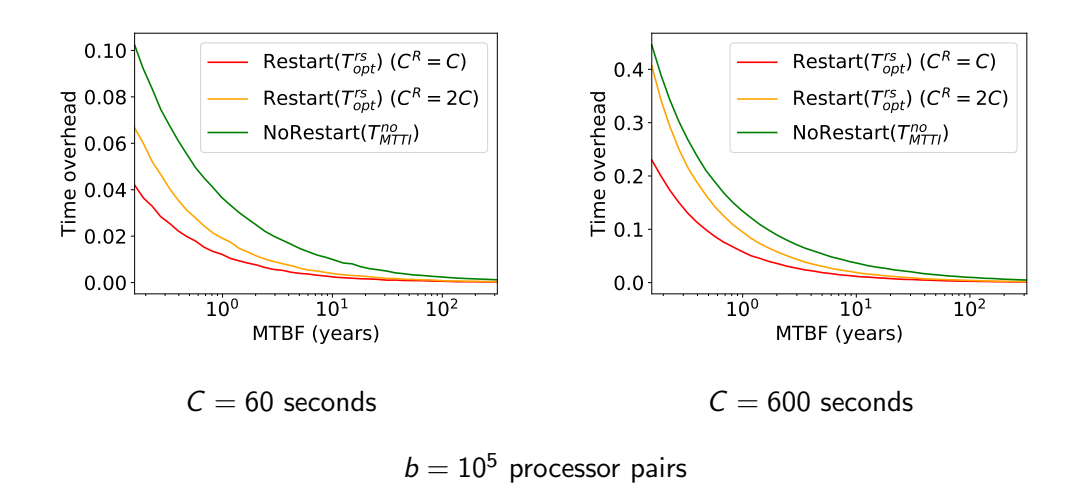

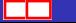

4 D F

重目 のへぐ

## Pressure

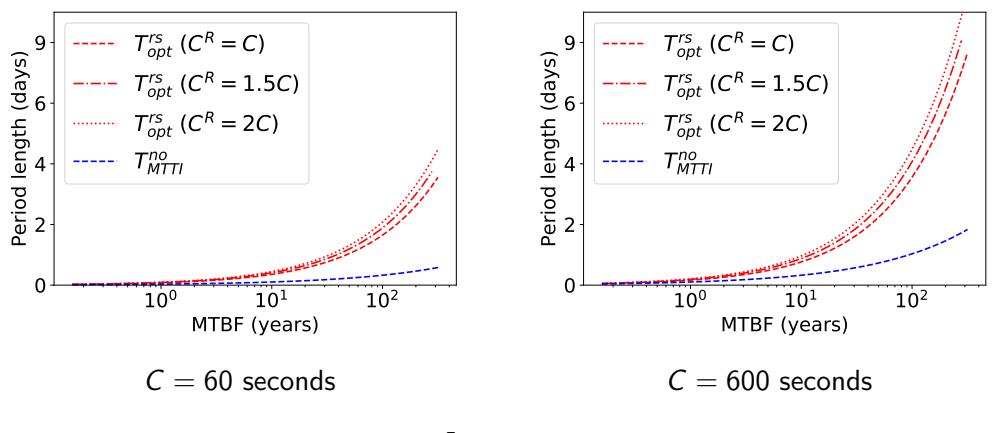

 $b = 10<sup>5</sup>$  processor pairs

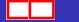

⊂⊡

 $b = 4$ 

 $298$ 

<span id="page-42-0"></span>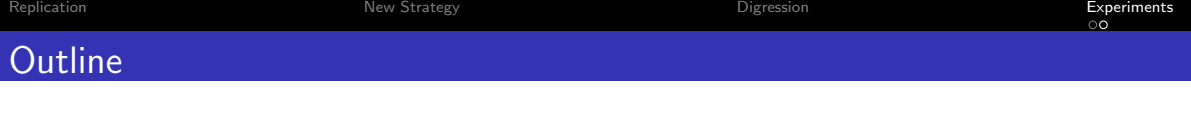

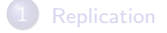

#### 2 [New Strategy](#page-25-0)

**[Digression](#page-31-0)** 

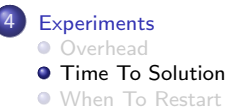

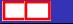

K ロ X x 伊 X x モ X x モ X モ キ | ヨ | の 9,0^

# Time To Solution

#### No replication, N parallel processors

$$
\mathcal{T}_{\text{final}} = (\mathbb{H}_{\text{opt}} + 1) \left( \gamma + \frac{1 - \gamma}{N} \right) \mathcal{T}_{\text{seq}}, \qquad \mathbb{H}_{\text{opt}} = \sqrt{\frac{2C}{\mu_N}}
$$

Replication,  $N = 2b$ , b replica pairs

$$
\mathcal{T}_{\mathit{final}} = (\mathbb{H}_{\mathit{opt}} + 1)(1+\alpha)\left(\gamma + \frac{2(1-\gamma)}{N}\right)\mathcal{T}_{\mathit{seq}}
$$

$$
\begin{array}{ll}\n\text{no-restart} & \mathbb{H}_{opt} = \sqrt{\frac{2C}{M_N}} \\
\text{restart} & \mathbb{H}_{opt} = \left(\frac{3C^R \sqrt{N}\lambda}{2\mu}\right)^{\frac{2}{3}}\n\end{array}
$$

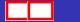

**∢ ⊡** 

重目 のへぐ

医阿雷氏阿雷氏

# Time To Solution

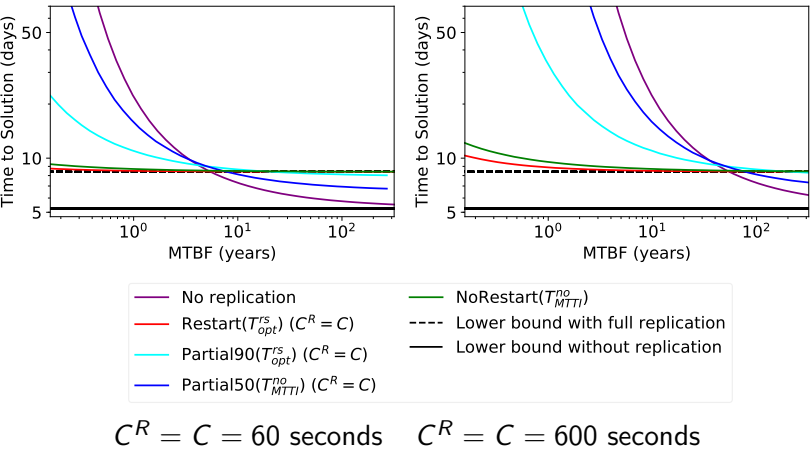

 $N = 200,000, \gamma = 10^{-5}, \alpha = 0.2$ 

4 D.K.

 $E|E = \Omega Q$ 

 $\triangleright$   $\rightarrow$   $\equiv$ 

 $\rightarrow$ 

# Replication Useful?

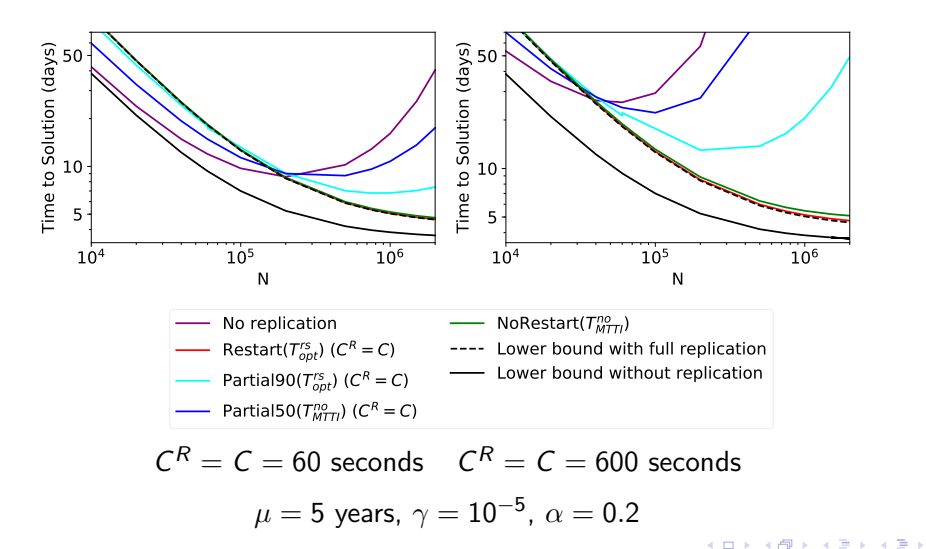

 $E|E = \Omega Q$ 

<span id="page-46-0"></span>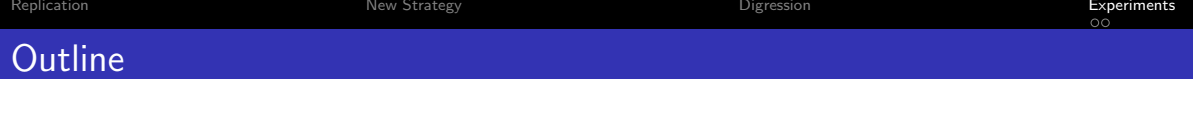

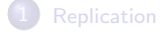

#### **[New Strategy](#page-25-0)**

**[Digression](#page-31-0)** 

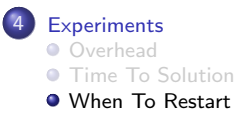

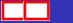

K ロ X x 伊 X x モ X x モ X モ キ | ヨ | の 9,0^

# When To Restart

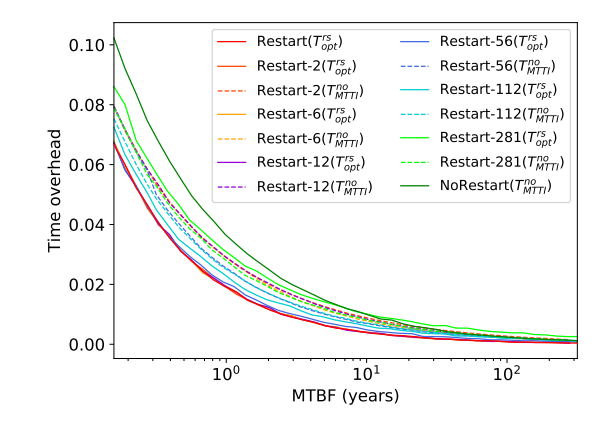

 $C^{R} = C = 60$  seconds,  $b = 10^{5}$  and  $n_{\text{fail}}(2b) = 561$ 

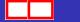

**← ロ ▶ → イ 同** 

重目 のへぐ

<span id="page-48-0"></span>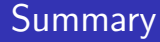

- Model is realistic  $\circled{c}$
- restart with  $T_{opt}^{rs}$  is indeed optimal  $\odot$
- Smaller time overheads than *no-restart* with  $T_{MTT}^{no}$ , longer periods, less  $1/O$  pressure  $\odot$   $\odot$   $\odot$

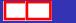

∢⊡

重目 のへぐ

▶ ④ ヨ ▶ ④ ヨ ▶

- Opinion is divided about replication
- Checkpoint/restart alone cannot ensure full reliability in heavily failure-prone environments
- When replication is needed (large C, short  $\mu$ , large  $\gamma$ ), magic recipe:
	- use full replication
	- restart dead processors at each checkpoint (overlap if possible)
	- use  $T_{opt}^{rs}$

 $E|E$   $\Omega$ 

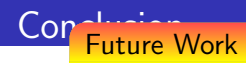

# Solve the non-periodic problem with one replica pair

 $W_{\rm eff}$  replication is neglected (large  $C_{\rm eff}$ ), large  $\mu$ 

 $\ldots$  so that we can sleep again !!!!!!!!!!!  $\odot$   $\odot$   $\odot$ 

Experimentally evaluate non-periodic checkpointing strategies that rejuvenate failed processors after a given number of failures is reached or after a given time interval is exceeded **processors** at each checkpoint  $\alpha$ 

Revisit partial replication for heterogeneous platforms

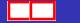

# Comment trouver des problèmes de recherche rigolos ?

- Broder sur les règles du jeu, en cherchant à avoir un modèle réaliste
- Trouver des instances du problème de complexité non triviale (notamment pour le placement de répliques)
- Partir de problèmes existants, de papiers trouvés dans la littérature qui traitent de sujets de recherche encore ouverts
- Discuter avec ses collègues, son directeur de thèse !

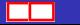